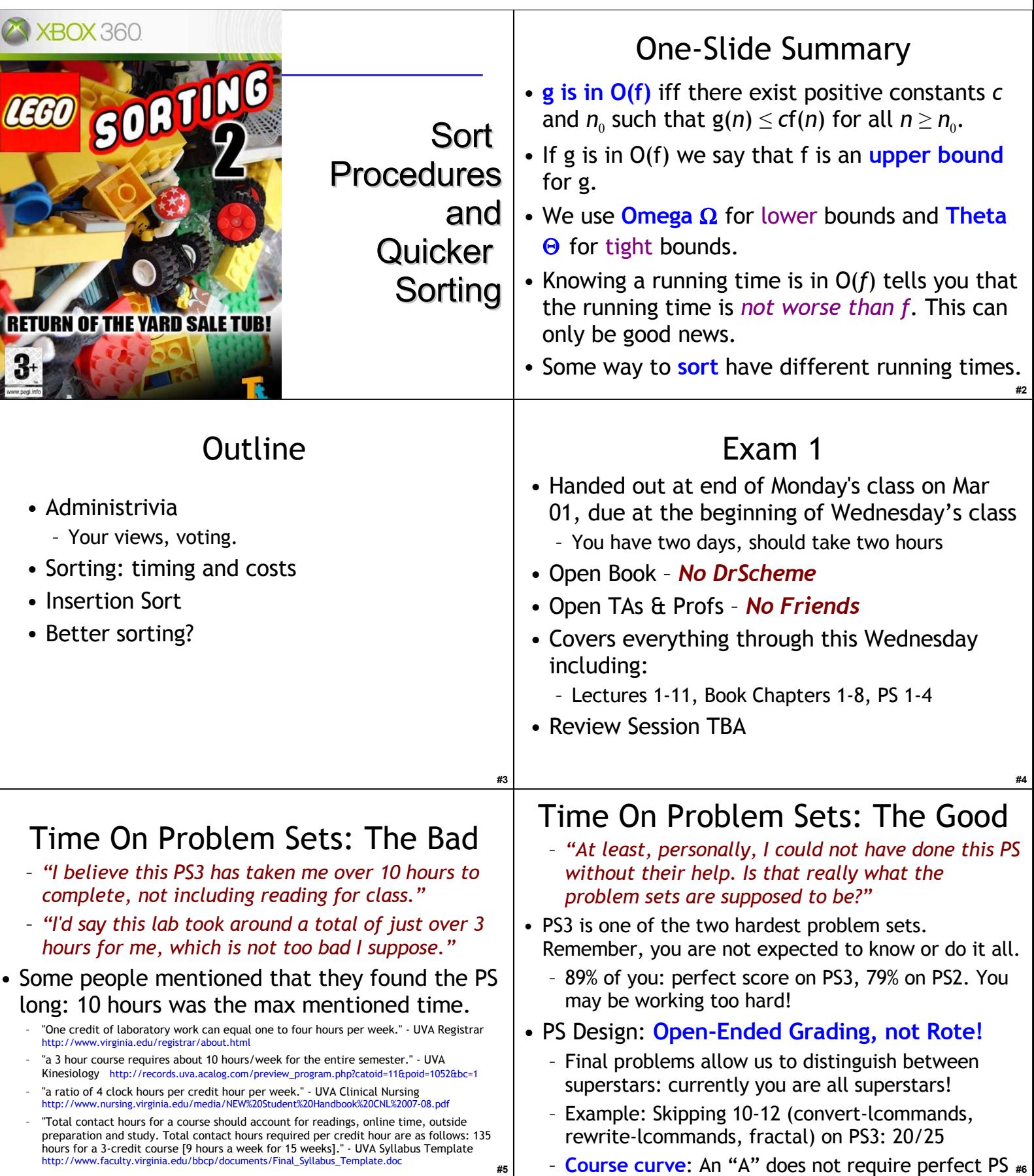

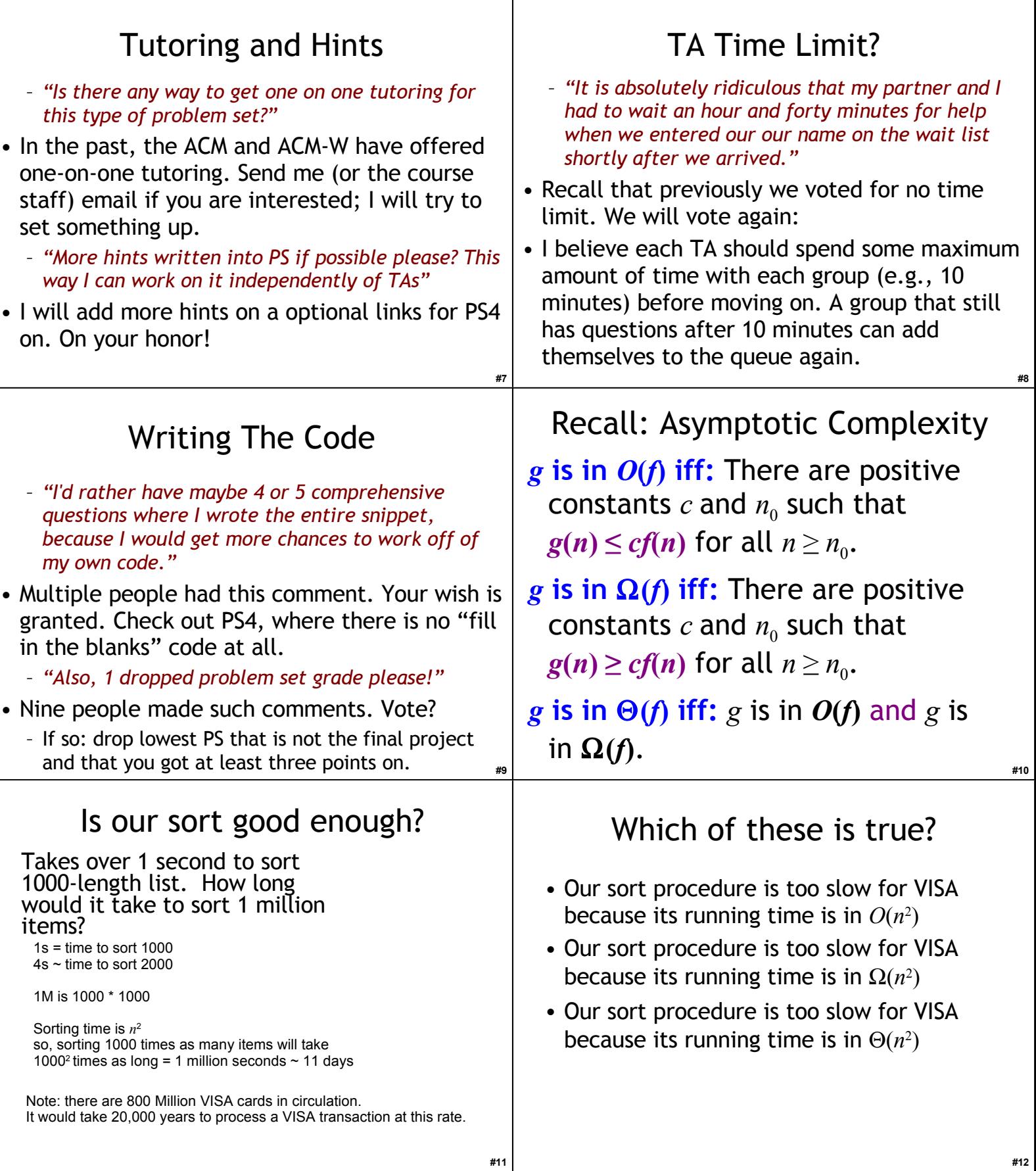

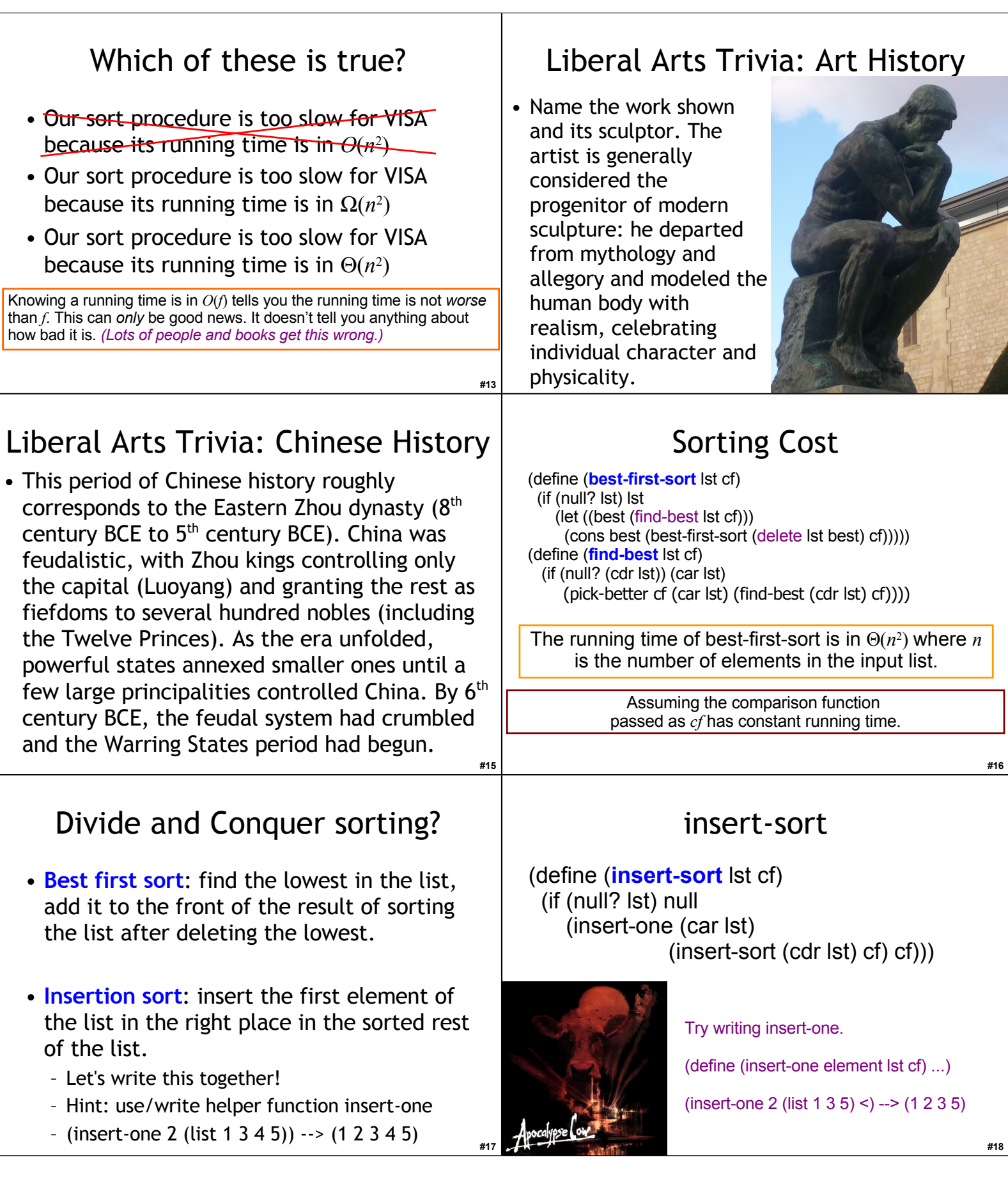

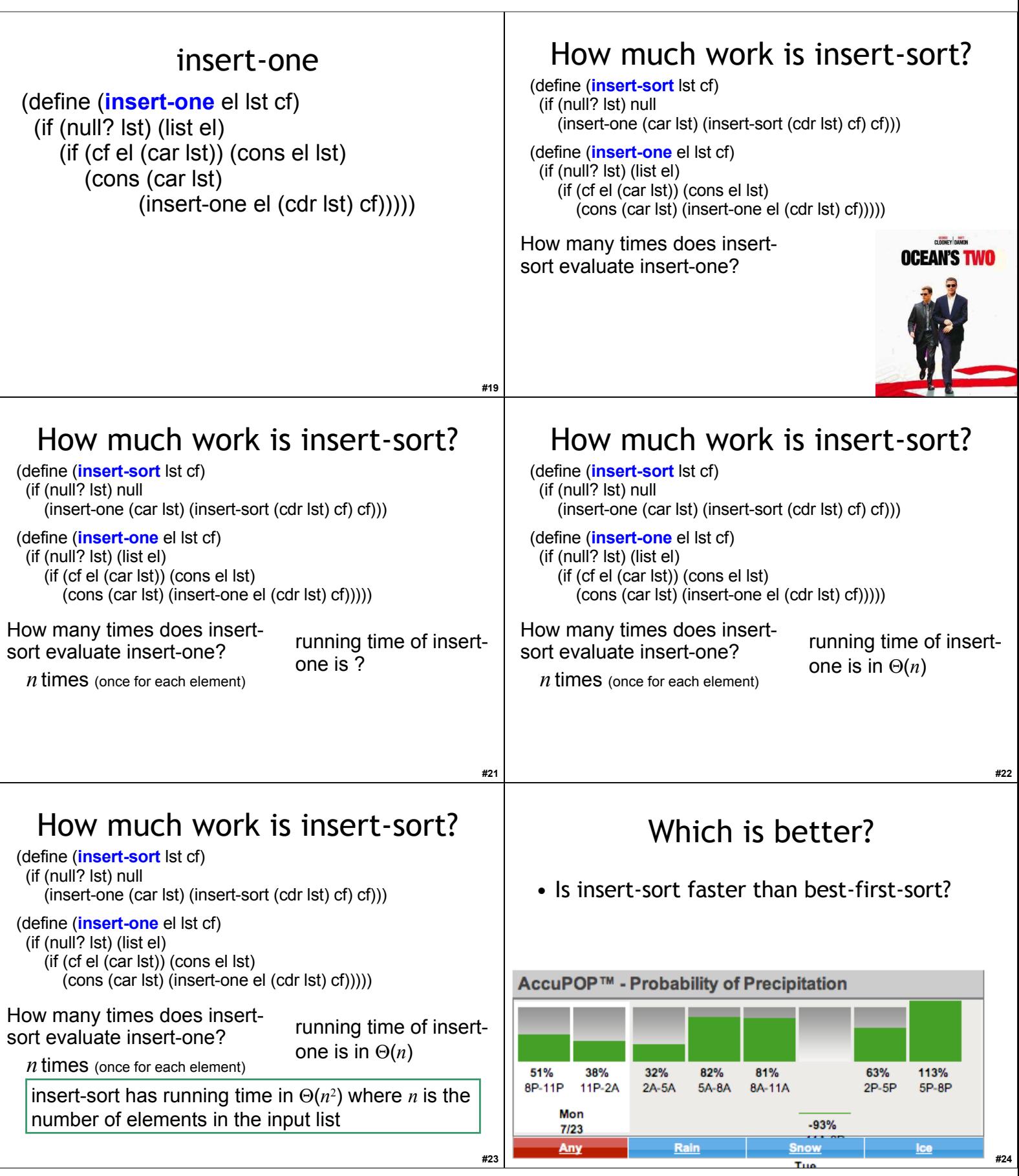

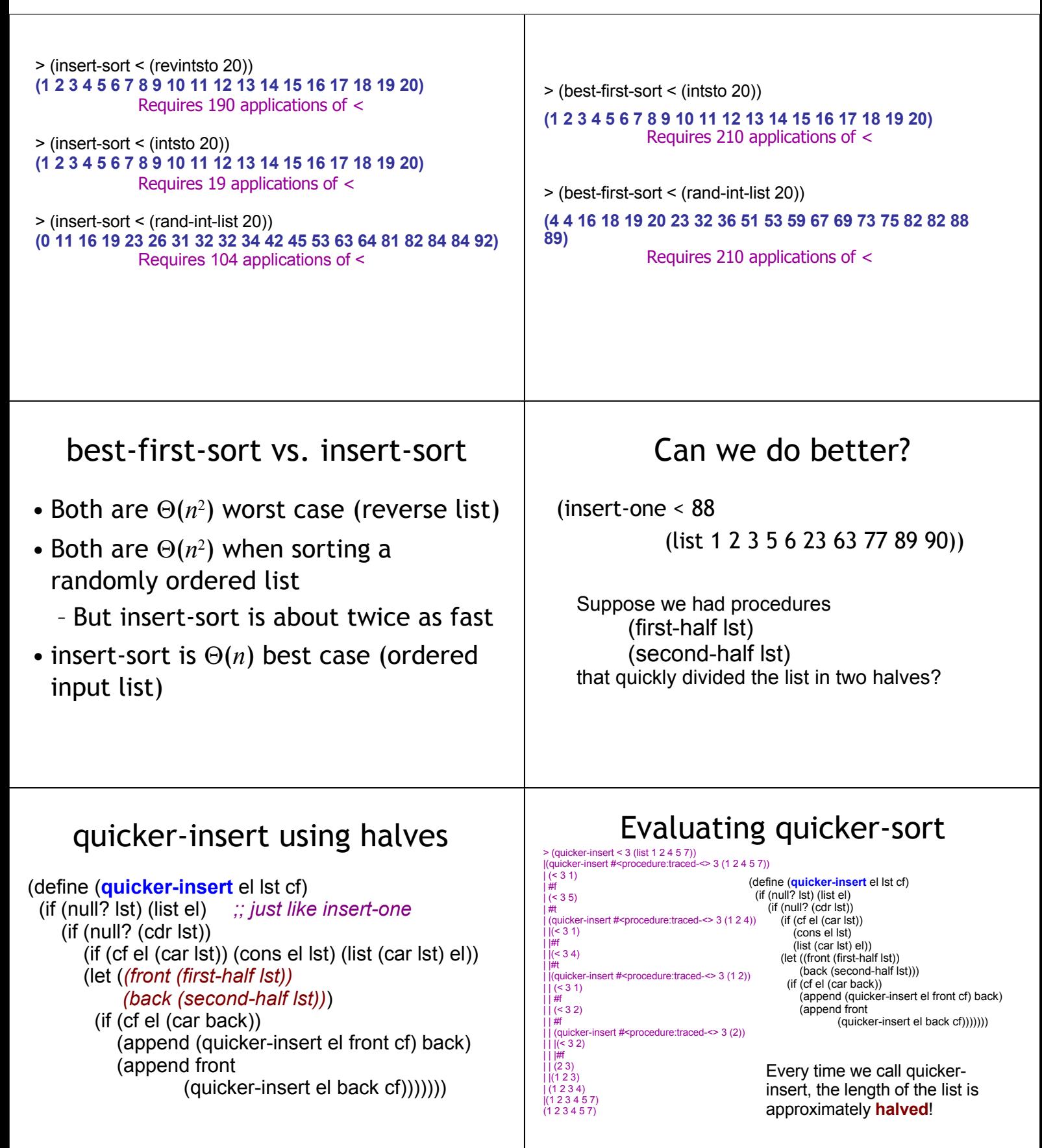

**#29**

**#30**

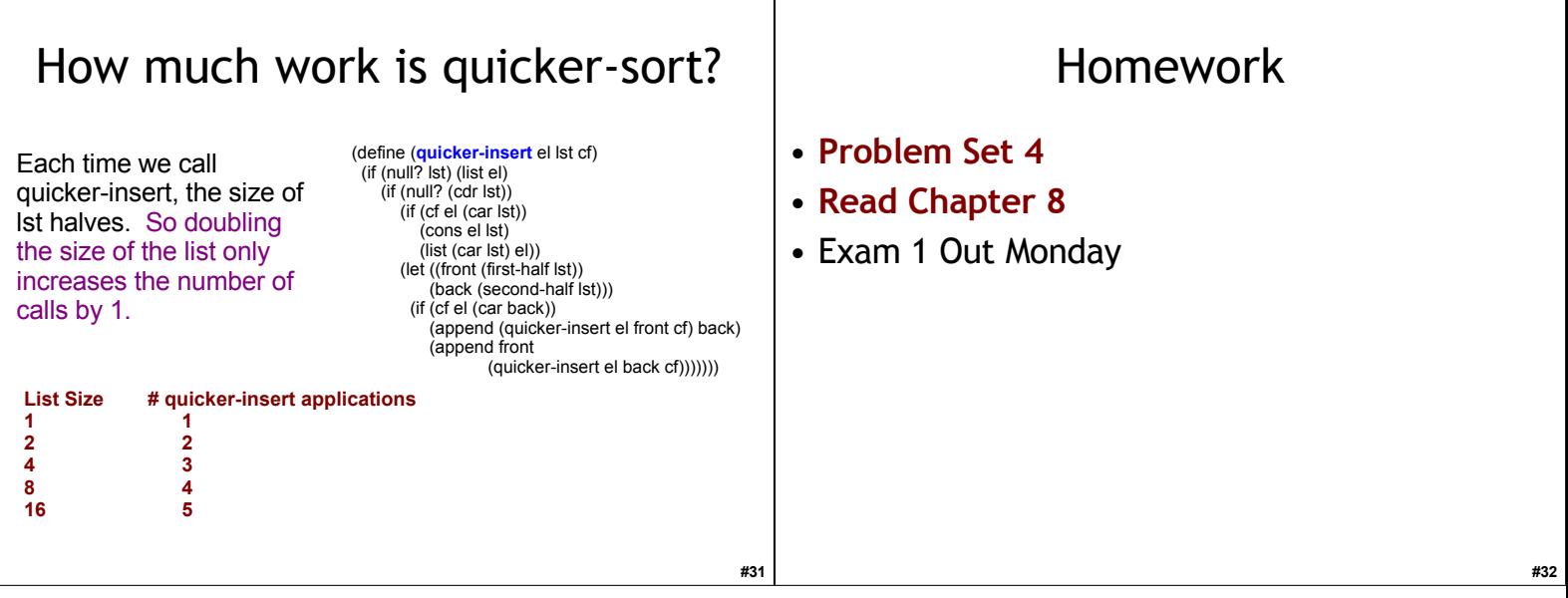